**BIAŁA KSIĘGA** 

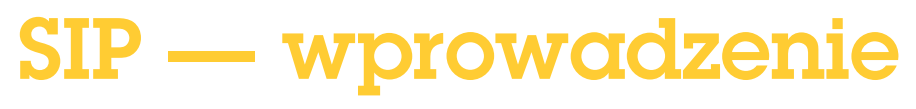

Kwiecień 2022

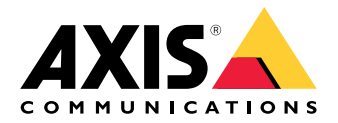

# Spis treści

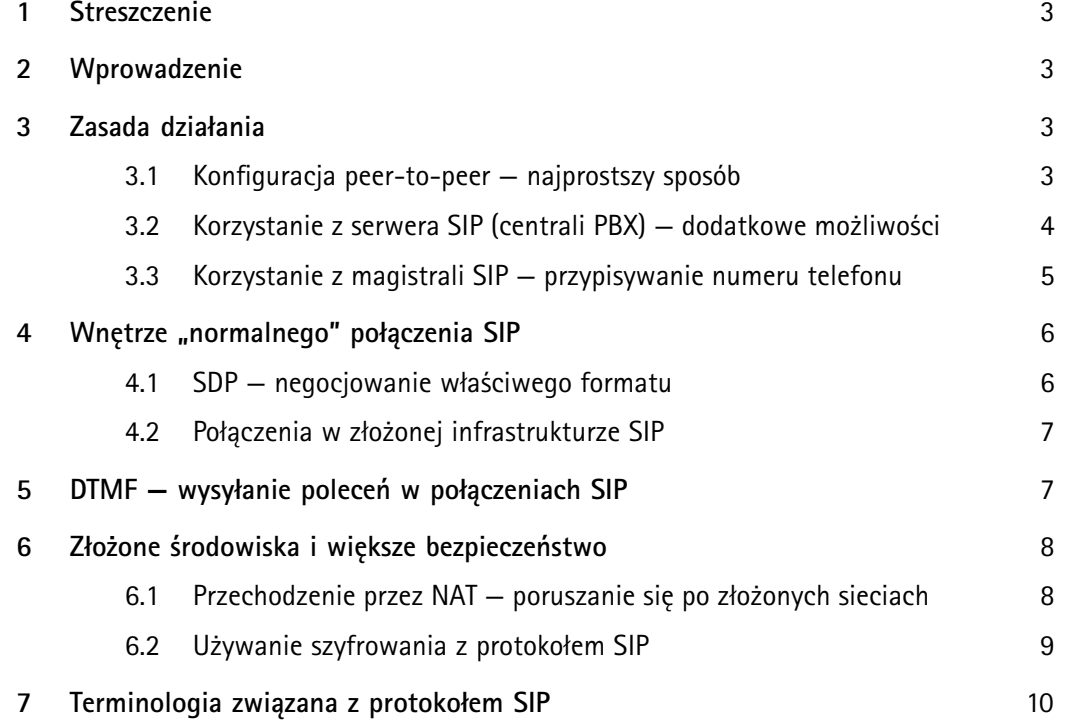

### <span id="page-2-0"></span>1 Streszczenie

Protokół SIP (Session Initiation Protocol — protokół inicjowania sesji) jest dodatkowym interfejsem systemowej integracji produktów <sup>z</sup> obszaru bezpieczeństwa. SIP to standard powszechnie stosowany <sup>w</sup> branży telekomunikacyjnej, który zapewnia większą elastyczność <sup>w</sup> obszarach wzajemnych połączeń i codziennego użytkowania. Integratorzy systemów, programiści i użytkownicy domagają się otwartych, standardowych interfejsów, które zapewniają większe korzyści dzięki możliwości stosowania produktów <sup>w</sup> różnych systemach. Produkty Axis <sup>z</sup> obsługą protokołu SIP mogą być używane <sup>w</sup> systemach bezpieczeństwa i łączności.

System SIP może być stosunkowo łatwy <sup>w</sup> konfiguracji. Jednak <sup>w</sup> przypadku sieci <sup>o</sup> skomplikowanej topologii albo <sup>w</sup> sytuacji, gdy potrzebne są dodatkowe zabezpieczenia i funkcje obsługi połączeń, trzeba zastosować serwer SIP oraz techniki przechodzenia NAT, które od instalatora lub technika wymagają szerszej wiedzy technicznej.

## 2 Wprowadzenie

Protokół SIP (Session Initiation Protocol — protokół inicjowania sesji) służy do nawiązywania, utrzymywania i kończenia sesji multimedialnych między różnymi stronami. Zazwyczaj są to sesje dźwiękowe, ale czasem obejmują one również materiał wideo. SIP jest standardowym protokołem używanym <sup>w</sup> aplikacjach Voice over IP (VoIP) i na zunifikowanych platformach komunikacyjnych.

Protokół SIP jest obsługiwany przez takie urządzenia jak sieciowy głośnik tubowy Axis C3003-E oraz stacja drzwiowa AXIS I8016-LVE i stanowi nowy sposób łączenia, integracji oraz kontroli produktów sieciowych Axis.

### 3 Zasada działania

Do komunikacji opartej na protokole SIP potrzeba co najmniej dwóch klientów SIP. Klientem SIP może być telefon IP lub aplikacja typu softphone, klient mobilny albo produkt Axis obsługujący protokół SIP.

Każdy klient SIP otrzymuje własny adres. Adres SIP przypomina adres e-mail, ale zaczyna się od prefiksu "sip:".

Na przykład: sip:robert@axis.com [sip:<użytkownik@]<dostawca>. Ten identyfikator może być używany na wielu urządzeniach i działa podobnie jak numer telefonu powiązany <sup>z</sup> kartą SIM, <sup>z</sup> którego można korzystać na wielu urządzeniach.

#### **3.1 Konfiguracja peer-to-peer — najprostszy sposób**

System SIP może mieć wiele postaci. W najprostszej <sup>z</sup> nich składa się <sup>z</sup> dwóch lub większej liczby agentów użytkowników SIP, którzy komunikują się ze sobą bezpośrednio. Jest to tzw. konfiguracja peer-to-peer, konfiguracja połączeń bezpośrednich lub konfiguracja lokalna. Wtakim przypadku typowy adres SIP ma postać sip:<ip-lokalny>, na przykład sip:192.168.0.90

<span id="page-3-0"></span>Przykład: W przedstawionej prostej konfiguracji produkty Axis (1, 2) mogą używać protokołu SIP do zestawiania połączeń audio i/lub wideo <sup>z</sup> innymi urządzeniami SIP (3) <sup>w</sup> tej samej sieci, nie potrzebując do tego serwera ani centrali PBX.

Jednocześnie można je połączyć tak jak każde inne urządzenie Axis <sup>z</sup> systemem zarządzania materiałem wizyjnym (4), korzystając <sup>z</sup> otwartych interfejsów API VAPIX lub profilu ONVIF S.

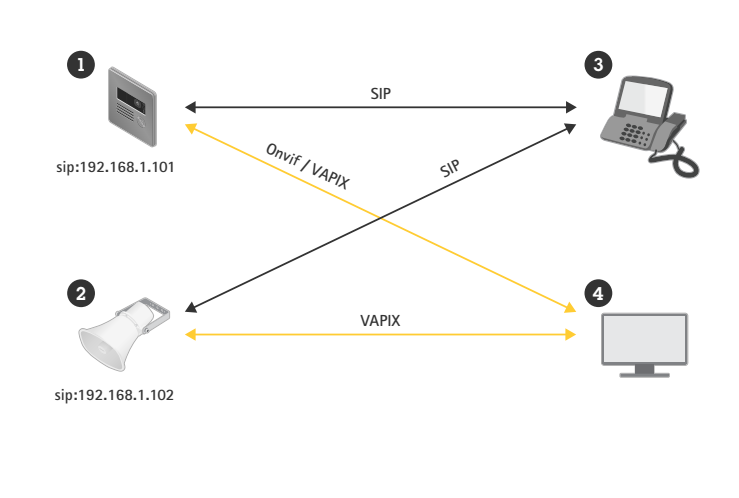

Aby jeden agent użytkownika mógł nawiązać połączenie peer-to-peer <sup>z</sup> drugim agentem <sup>w</sup> sieci lokalnej, wystarczy adres SIP zawierający adres IP odpowiedniego urządzenia. Należy pamiętać, że nie wszyscy klienci SIP obsługują połączenia peer-to-peer.

#### **3.2 Korzystanie <sup>z</sup> serwera SIP (centrali PBX) — dodatkowe możliwości**

Infrastruktura VoIP oparta na protokole SIP umożliwia bardzo łatwe skalowanie. Jeśli chodzi <sup>o</sup> jej rozbudowę, kolejnym krokiem jest wdrożenie centrali abonenckiej (Private Branch Exchange — PBX) lub serwera SIP jako lokalizacji centralnej. Wówczas agenci użytkowników SIP rejestrują się <sup>w</sup> rejestratorze, <sup>a</sup> następnie mogą uzyskać dostęp do każdego innego agenta poprzez wybranie odpowiedniego numeru wewnętrznego <sup>w</sup> centrali PBX.

W takim przypadku typowy adres SIP ma postać sip:<użytkownik>@<domena>. Ewentualnie adres może mieć formę sip:<użytkownik>@<ip-rejestratora>, na przykład sip:6007@mojserwersip.net. Centrala PBX działa tak jak tradycyjna centrala telefoniczna, pokazując aktualny status klientów oraz udostępniając funkcje przekazywania połączeń, poczty głosowej, przekierowania i wiele innych.

Serwer SIP zazwyczaj obejmuje funkcje serwera proxy, rejestratora i przekierowywania połączeń. Serwer proxy trasuje połączenia i udostępnia dodatkowe funkcje logiczne do obsługi połączeń przychodzących. Rejestrator przyjmuje żądania rejestracji i działa jako usługa lokalizacji na potrzeby obsługiwanej przez siebie domeny. Serwer przekierowań przekierowuje klientów na alternatywny adres SIP.

Serwer SIP można skonfigurować jako urządzenie lokalne lub umieścić <sup>w</sup> lokalizacji zewnętrznej. Może on się znajdować <sup>w</sup> intranecie lub <sup>u</sup> usługodawcy zewnętrznego. Jeśli połączenie SIP jest wykonywane między lokalizacjami, wnormalnych warunkach jest ono początkowo zestawiane przy użyciu kilku serwerów proxy SIP. Serwery te uzyskują informacje <sup>o</sup> lokalizacji docelowego adresu SIP.

<span id="page-4-0"></span>Przykład: Produkty Axis (1, 2) mogą się łączyć <sup>z</sup> serwerem SIP (3) — lokalnym lub obsługiwanym przez usługodawcę zewnętrznego. Serwer obsługuje zestawianie i kończenie połączeń między urządzeniami SIP <sup>w</sup> sieci lokalnej lub Internecie. W tej konfiguracji adres SIP urządzenia jest niezależny od jego adresu IP, <sup>a</sup> serwer SIP udostępnia urządzenie przez cały czas, w którym jest ono zarejestrowane na serwerze.

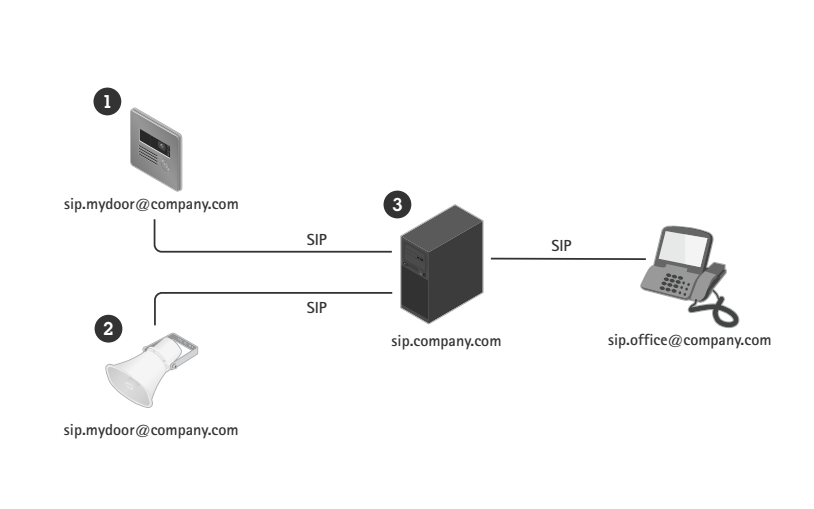

Aby umożliwić używanie urządzenia <sup>z</sup> serwerem SIP, należy utworzyć na serwerze konto za pomocą określonego identyfikatora użytkownika i hasła. Aby zarejestrować urządzenie na serwerze, należy na urządzeniu skonfigurować konto, wprowadzając adres serwera, identyfikator użytkownika i hasło.

#### **3.3 Korzystanie <sup>z</sup> magistrali SIP — przypisywanie numeru telefonu**

W przypadku korzystania <sup>z</sup> magistrali SIP agenci użytkowników SIP mogą nawet być przełączani na tradycyjną sieć telefoniczną (PSTN). <sup>W</sup> ten sposób agentowi użytkownika SIP można przypisać tradycyjny numer telefoniczny.

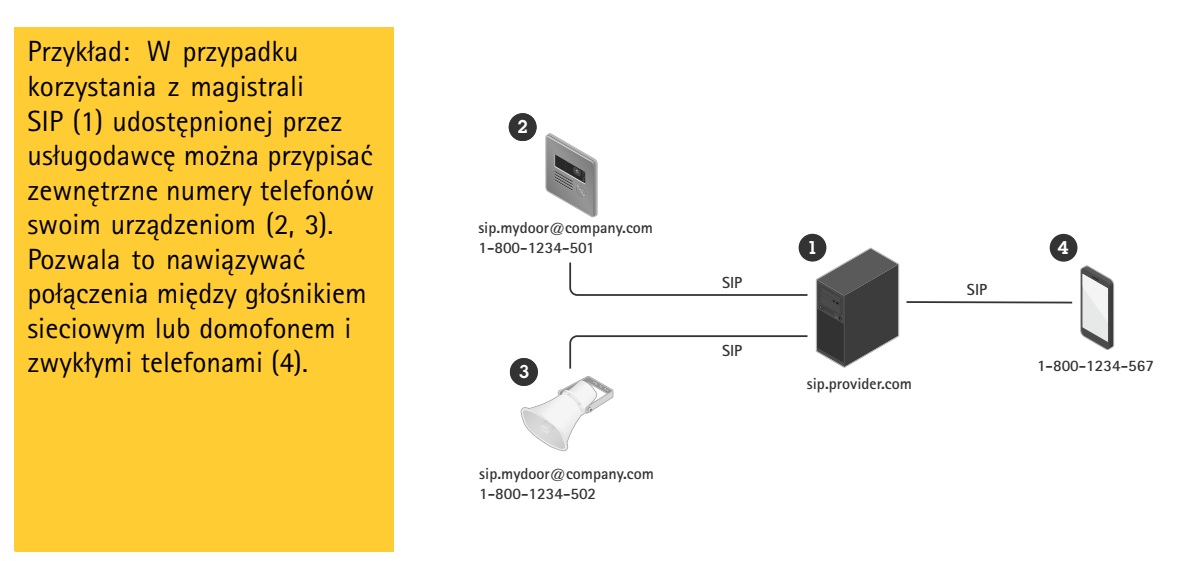

Jeśli urządzenie jest używane <sup>z</sup> magistralą SIP, łączy się <sup>z</sup> serwerem <sup>w</sup> wyżej opisany sposób. Usługodawca zazwyczaj pobiera dodatkowe opłaty za numery zewnętrzne.

### <span id="page-5-0"></span>4 Wnętrze "normalnego" połączenia SIP

W celu nawiązania połączenia SIP wykonywana jest pewna sekwencja kroków, które mają na celu wymianę informacji między agentem użytkownika inicjującym oraz odbierającym połączenie.

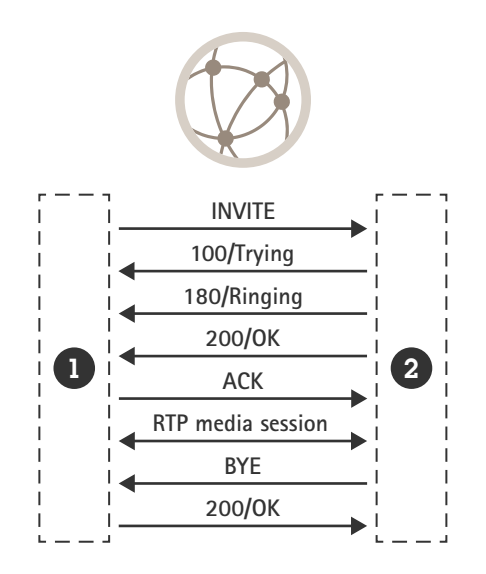

Na etapie inicjowania połączenia agent-inicjator (1) wysyła żądanie, czyli zaproszenie (INVITE), na adres SIP agenta-odbiorcy (2). Zaproszenie zawiera treść wiadomości SDP, która opisuje dostępne formaty multimediów i podaje dane kontaktowe inicjatora połączenia.

Po otrzymaniu zaproszenia odbiorca natychmiast ją potwierdza, wysyłając odpowiedź <sup>100</sup> TRYING (próba).

Następnie agent odbierający porównuje proponowane formaty multimediów wymienione <sup>w</sup> wiadomości SDP <sup>z</sup> własnymi. Jeśli można uzgodnić wspólny format, agent użytkownika powiadamia odbiorcę <sup>o</sup> połączeniu przychodzącym <sup>i</sup> wysyła tymczasową odpowiedź <sup>180</sup> RINGING (dzwonienie) do agenta inicjującego.

Gdy odbiorca faktycznie odbierze połączenie, do inicjatora wysyłana jest odpowiedź 200 OK, która potwierdza nawiązanie połączenia. Odpowiedź ta zawiera wynegocjowaną wiadomość SDP, która wskazuje inicjatorowi, jakich formatów multimediów powinien używać i gdzie ma wysyłać strumienie multimedialne.

Wynegocjowane strumienie multimedialne są zestawiane przy użyciu protokołu RTP (Real-time Transport Protocol) <sup>z</sup> parametrami opartymi na wynegocjowanej wiadomości SDP, <sup>a</sup> multimedia są przekazywane bezpośrednio między obiema stronami. Inicjator wysyła za pośrednictwem protokołu SIP potwierdzenie (ACK), że zestawił strumienie multimedialne <sup>w</sup> uzgodniony sposób. Sesja SIP pozostaje aktywna, ale nie jest już wykorzystywana do transferu multimediów.

Gdy jedna ze stron postanowi zakończyć połączenie, wysyła nowe żądanie, czyli BYE. Po jego otrzymaniu odbiorca potwierdza ten fakt komunikatem 200 OK, co powoduje zatrzymanie strumieni multimedialnych RTP.

#### **4.1 SDP — negocjowanie właściwego formatu**

SDP (Session Description Protocol — protokół opisu sesji) to format opisu parametrów służących do inicjowania sesji strumieniowego przesyłania multimediów. Treść wiadomości SDP zawiera informacje na <span id="page-6-0"></span>temat formatów multimediów (czyli kodeków) obsługiwanych przez klientów oraz preferowanej przez klientów kolejności wyboru kodeków.

Do typowych kodeków audio używanych podczas połączeń SIP należą PCMU, PCMA, G.722, G.726 i L16. Jeśli inicjator i odbiorca obsługują wiele kodeków, wnormalnych warunkach wybierany jest kodek <sup>o</sup> najwyższym priorytecie po stronie odbiorcy. Wybór kodeków ostatecznie przekłada się na przepustowość, więc należy się nad nim dobrze zastanowić, aby zapewnić zgodność <sup>z</sup> innymi agentami użytkowników SIP i spełnić wymagania dotyczące przepustowości, które wiążą się <sup>z</sup> danym zastosowaniem. Przykładowo <sup>w</sup> sieci lokalnej, w której wszyscy klienci obsługują format L16, uzasadniony będzie wybór nieskompresowanego audio. Jeśli jednak dostęp do agenta użytkownika SIP ma być uzyskiwany przez Internet przy użyciu telefonu komórkowego 3G, lepszym wyborem będzie format PCMU.

#### **4.2 Połączenia <sup>w</sup> złożonej infrastrukturze SIP**

W infrastrukturze SIP <sup>o</sup> bardziej złożonej konfiguracji inicjowanie wygląda nieco inaczej, ponieważ sesja jest zestawiana krok po kroku dla każdego przeskoku. Jednak po zestawieniu sesji SIP ruch zazwyczaj nie jest trasowany, ale przepływa bezpośrednio między poszczególnymi stronami, tak jak <sup>w</sup> poprzednim przykładzie.

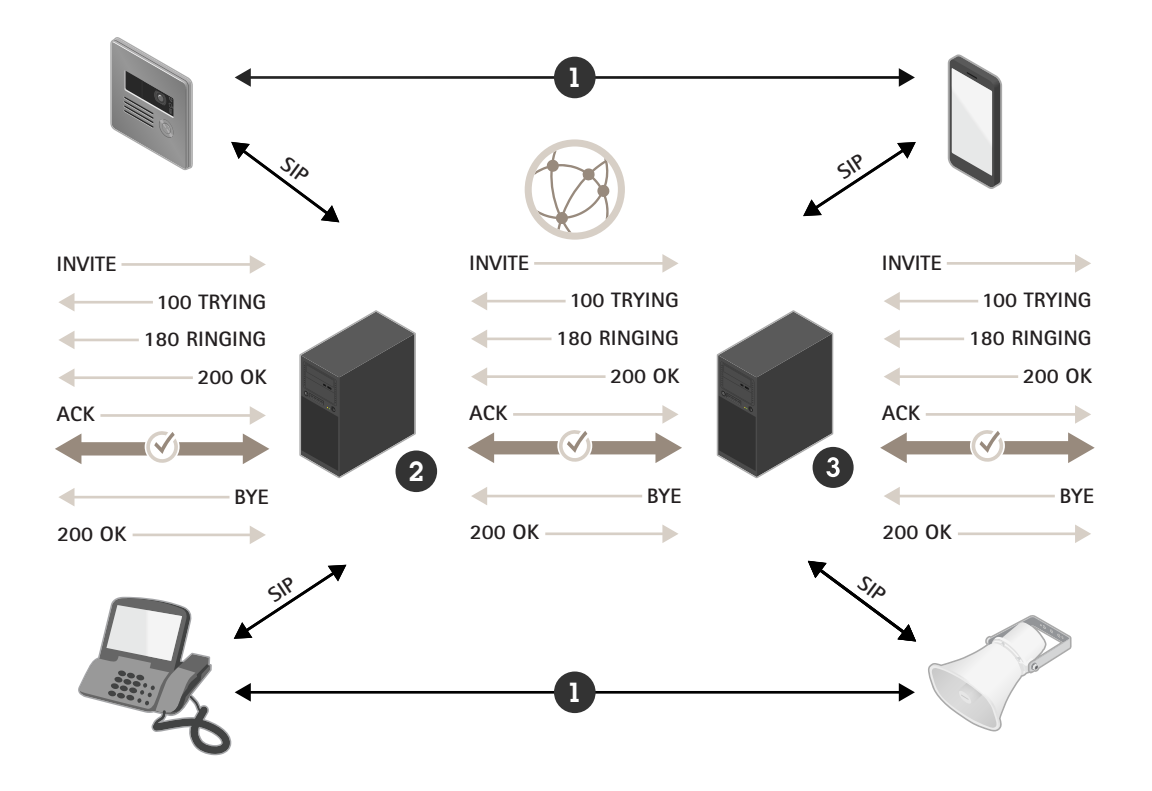

*Figure 1. Połączenie zestawione <sup>w</sup> złożonej infrastrukturze SIP. Strumienie multimedialne RTP (1) przepływają bezpośrednio między stronami po zestawieniu sesji SIP między inicjatorem (2) <sup>a</sup> odbiorcą (3).*

### <sup>5</sup> DTMF — wysyłanie poleceń <sup>w</sup> połączeniach SIP

DTMF (Dual-Tone Multiple-Frequency) to format używany do wysyłania informacji <sup>w</sup> ramach połączeń telefonicznych. Sygnały DTMF mogą być też wysyłane <sup>w</sup> połączeniach SIP <sup>w</sup> celu przekazywania poleceń urządzeniom SIP. Pula znaków DTMF obejmuje cyfry 0–9, litery A–D oraz symbole \* i #.

<span id="page-7-0"></span>Przykładowo podczas połączenia z interkomem SIP można z klawiatury telefonu wysłać znak DTMF "5". który odbiornik zgodnie ze swoją konfiguracją zinterpretuje jako polecenie otwarcia drzwi.

Istnieją trzy sposoby wysyłania sygnałów DTMF <sup>w</sup> ramach połączenia SIP:

- Tradycyjna metoda wewnątrzpasmowa, gdzie sygnał jest po prostu impulsem dźwiękowym wplecionym <sup>w</sup> strumień audio. Jest to jednak metoda zawodna, która działa tylko <sup>z</sup> nieskompresowanymi kodekami.
- Metoda SIP INFO, gdzie znak DTMF jest wysyłany <sup>w</sup> wiadomości SIP <sup>w</sup> ramach strumienia sygnalizacji. Jest to metoda bardzo niezawodna i pozapasmowa, ale jej wsparcie jest ograniczone.
- Metoda RTP (RFC2833), gdzie znak DTMF jest kodowany jako pakiet RTP i wysyłany poza pasmem. Ta metoda jest de facto standardem i cieszy się szerokim wsparciem.

### <sup>6</sup> Złożone środowiska <sup>i</sup> większe bezpieczeństwo

Złożone środowiska sieciowe, na przykład sieci firmowe, mogą utrudniać stosowanie protokołu SIP. To samo dotyczy korzystania <sup>z</sup> szyfrowania.

#### **6.1 Przechodzenie przez NAT — poruszanie się po złożonych sieciach**

W bardziej złożonym środowisku sieciowym może wystąpić potrzeba skorzystania <sup>z</sup> techniki tłumaczenia adresów sieciowych (Network Address Translation — NAT). Zapewnia ona publiczną reprezentację adresów IP znajdujących się <sup>w</sup> prywatnej sieci lokalnej. W takim przypadku wszystkie jednostki znajdujące się <sup>w</sup> podsieci prywatnej korzystają ze wspólnego prefiksu adresu IP, na przykład 192.168.1.XXX. Takim adresem posługują się we wzajemnej komunikacji. W przypadku komunikacji <sup>z</sup> inną siecią adres ten jest tłumaczony na adres publiczny routera oraz jest do niego dołączane mapowanie portu.

- •192.168.1.24 => 184.13.12.33:44221
- •192.168.1.121 => 184.13.12.33:24325 itd.

Ponieważ tabela tłumaczenia adresów jest przechowywana <sup>w</sup> routerze, wwiększości przypadków użytkownik <sup>z</sup> zewnątrz nie jest <sup>w</sup> stanie poznać adresu urządzenia objętego mechanizmem NAT. Podczas komunikacji opartej na protokole SIP może to doprowadzić do jednego <sup>z</sup> następujących problemów:

- Brak możliwości zainicjowania, zaktualizowania lub zakończenia sesji, czyli nawiązania, wstrzymania lub zakończenia połączenia
- Brak strumieni multimedialnych
- Jednokierunkowe strumienie multimedialne

<span id="page-8-0"></span>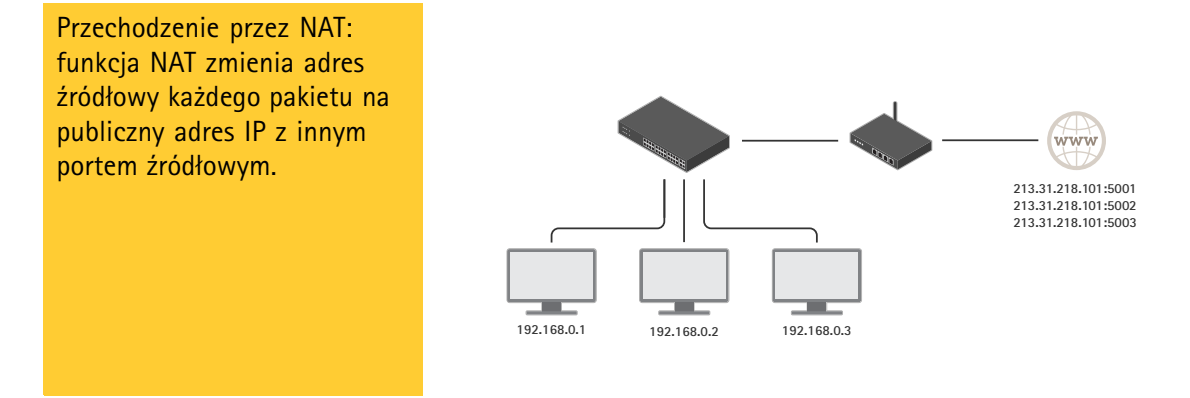

W odpowiedzi na te problemy <sup>w</sup> protokole SIP wprowadzono obsługę trzech technik NAT:

- • STUN. W tej technice do serwera znajdującego się <sup>w</sup> znanej lokalizacji kierowane jest pytanie <sup>o</sup> publiczny adres danej jednostki. Serwer STUN zwraca publiczny adres IP i mapowanie portu użyte <sup>w</sup> żądaniu. Otrzymany wynik jest następnie używany <sup>w</sup> sygnalizacji i transferze multimediów, co sprawdza się <sup>w</sup> większości sytuacji.
- TURN. Jeśli używana jest technika TURN, cały ruch jest przekazywany poprzez znany serwer. Generuje to dodatkowe obciążenie, ponieważ komputer obsługujący serwer TURN musi być wystarczająco wydajny, aby kierować wszystkie multimedia dla każdego klienta korzystającego <sup>z</sup> tej usługi. To rozwiązanie jest droższe, ale działa <sup>w</sup> pewnych sytuacjach, wktórych nie sprawdza się STUN.
- ICE. Protokół ICE zbiera wszystkie możliwe do znalezienia adresy IP związane <sup>z</sup> określonym agentem użytkownika SIP, <sup>a</sup> następnie próbuje obliczyć, którego <sup>z</sup> nich należy użyć. Jeśli ta metoda jest używana <sup>w</sup> połączeniu <sup>z</sup> technikami STUN i TURN zarówno <sup>w</sup> inicjującym, jak i odbierającym agencie użytkownika SIP, zwiększa skuteczność zestawiania połączeń SIP.

#### **6.2 Używanie szyfrowania <sup>z</sup> protokołem SIP**

Dane sygnalizacyjne SIP zazwyczaj są przesyłane przy użyciu bezpołączeniowego protokołu UDP. Mogą też być wysyłane za pośrednictwem protokołu TCP i wówczas dodatkowo szyfrowane przy użyciu protokołu TLS.

Aby zapewnić, że na potrzeby połączenia komunikacyjnego zostanie użyte bezpieczne połączenie sieciowe, protokół SIP używa schematu adresowania pod nazwą Secure SIP (SIPS), który wymaga ustawienia trybu transportu TLS. Podczas nawiązywania połączenia wybierany adres SIP otrzymuje prefiks "sips:", a nie "sip", na przykład sips:robert@biloxi.wew.com, <sup>a</sup> nie sip:robert@biloxi.wew.com. Wskazuje to, że każdy przeskok musi być zabezpieczony przy użyciu protokołu SIP, i wymaga od odbiorcy zastosowania tego samego poziomu zabezpieczeń. Wprzypadku korzystania <sup>z</sup> protokołu TLS zainicjowanie połączenia <sup>z</sup> adresem <sup>o</sup> prefiksie sip zapewnia wyłącznie zaszyfrowanie pierwszego przeskoku.

Aby uzyskać najwyższy poziom bezpieczeństwa, należy stosować następujące środki:

- •Należy ustawiać tryb transportu TLS.
- •Należy zawsze używać prefiksu sips.
- • Do wysyłania tonów DTMF należy używać metody SIP INFO, ponieważ korzysta ona <sup>z</sup> kanału zaszyfrowanego.

Należy pamiętać, że nie wszyscy klienci obsługują schemat Secure SIP.

# <span id="page-9-0"></span>7 Terminologia związana <sup>z</sup> protokołem SIP

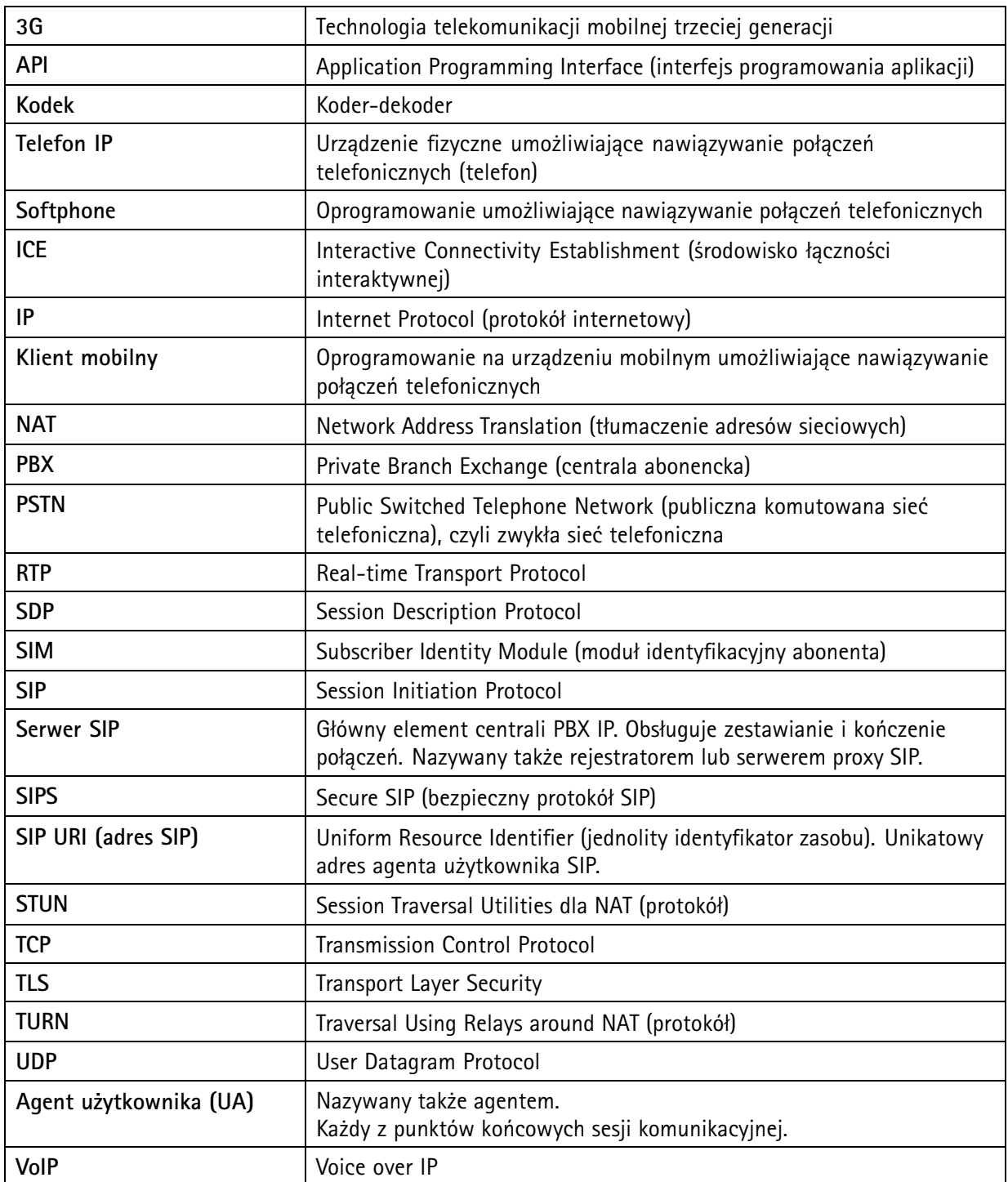

# O firmie Axis Communications

Firma Axis wspiera rozwój inteligentnego oraz bezpiecznego świata poprzez tworzenie rozwiązań sieciowych, które dostarczają wiedzę umożliwiającą poprawę bezpieczeństwa i wdrażanie nowych sposobów prowadzenia działalności. Jako lider rynku sieciowych systemów wizyjnych Axis oferuje produkty i usługi <sup>z</sup> zakresu dozoru wizyjnego i analiz wideo, kontroli dostępu, systemów domofonowych oraz systemów audio. Axis zatrudnia ponad 3800 wysoce zaangażowanych pracowników w ponad 50 krajach i współpracuje z partnerami na całym świecie w celu dostarczania swoich rozwiązań klientom. Firma Axis została założona <sup>w</sup> 1984 roku i ma siedzibę <sup>w</sup> Lund <sup>w</sup> Szwecji.

Więcej informacji <sup>o</sup> firmie Axis można znaleźć na stronie internetowej firmy pod adresem *[axis.com](https://www.axis.com)*.

©2022 Axis Communications AB. AXIS COMMUNICATIONS, AXIS, ARTPEC i VAPIX są zarejestrowanymi znakami to-<br>warowymi spółki Axis AB w różnych jurysdykcjach. Wszystkie inne znaki towarowe są własnością ich odpowiednich właścicieli. Zastrzegamy sobie prawo do wprowadzania zmian bez uprzedzenia.

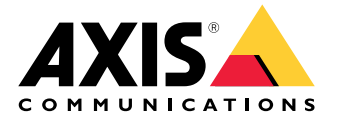